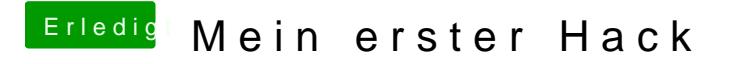

Beitrag von marv54 vom 24. Mai 2017, 14:50

Leider habe ich dort noch keine Ahnung wie man dieses macht gibt es oder ähnliches